## **Activité : Gérer des utilisateurs dans un domaine Active Directory (contexte M2L)**

[Présentation de l'activité](https://siocours.lycees.nouvelle-aquitaine.pro/doku.php/si2/a4_1)

## **Les activités à réaliser sur votre VM Windows**

- [Installer les outils d'administration distants](https://siocours.lycees.nouvelle-aquitaine.pro/doku.php/si2/a4_2)
- [Adhésion de votre VM au domaine M2L.LOCAL](https://siocours.lycees.nouvelle-aquitaine.pro/doku.php/si2/a4_3)
- [Activité : Gérer des utilisateurs dans un domaine Active Directory \(contexte M2L\)](https://siocours.lycees.nouvelle-aquitaine.pro/doku.php/si2/a4_4)
- [Cours : Gestion des partages et des autorisations NTFS](https://siocours.lycees.nouvelle-aquitaine.pro/lib/exe/fetch.php/si2/si2.cours._gestion_des_partages_et_des_autorisarions_ntfs.odt)
- [Activité : Gérer des utilisateurs avec le Cas Ficonte](https://siocours.lycees.nouvelle-aquitaine.pro/lib/exe/fetch.php/si2/si2.activite.ad_ficonte.odt)
- [Activité : Gérer l'accès aux ressources pour les utilisateurs du contexte M2L](https://siocours.lycees.nouvelle-aquitaine.pro/doku.php/si2/a4_ressourcesm2l)
- [Compte-rendu à réaliser](https://siocours.lycees.nouvelle-aquitaine.pro/doku.php/si2/a4_5)

## **Retour SI2**

• [Cours SI2](https://siocours.lycees.nouvelle-aquitaine.pro/doku.php/si2/accueil)

From: <https://siocours.lycees.nouvelle-aquitaine.pro/> - **Les cours du BTS SIO**

Permanent link: **[https://siocours.lycees.nouvelle-aquitaine.pro/doku.php/si2/a4\\_0?rev=1615905766](https://siocours.lycees.nouvelle-aquitaine.pro/doku.php/si2/a4_0?rev=1615905766)**

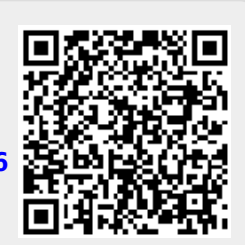

Last update: **2021/03/16 15:42**